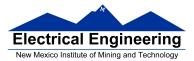

EE 289 Fall 2012

## EE 289 – Homework Chapter 3 C

**18.** Generate a table of conversions for radians to degrees. Start the radian column at 0.0, and increment by  $\pi/10$ , until the radian amount is  $2\pi$ .

**23.** Generate a table of conversions from Euros to dollars. Start the Euros column at 5 Euros and increment by 5 Euros. Print 25 lines in the table.

**27.** Write a program to generate a table of conversions form Fahrenheit to Celsius to values from 0°F to 100°F. Print a line in the table for each 5° change. Use a while loop in your solution.

**30.** Assume that the file rocket1.txt contains an initial line that contains the number of actual data lines that follows. Write a program that reads these data and determines the time at which the rocket begins falling back to earth. (Hint: Determine the time at which the altitude begins to decrease.)